# GNSS 4800 bauds et connexion au décodeur DECTRA

## F1LVT / ADRASEC 38

On trouve maintenant des GNSS multi-constellations. L'ADRASEC 38 en a acquis quelques uns, qui sont destinés à être couplés aux décodeurs DECTRA. Ces GNSS fonctionnent à 4800 bauds. Leur connecteur de sortie est une prise DB9 femelle avec un câble de liaison de 3 mètres. Ils sont équipés d'une puce G7020 qui peut fonctionner avec les constellations de satellites GPS, GLONASS et GALILEO.

Ces GNSS proviennent d'Aliexpress, sur les bons conseils de Jean / F1HAW / AD43 [1]. Leur coût est inférieur à 20 € port inclus.

Nous allons voir les caractéristiques de ces GNSS et le schéma de connexion.

Autrefois on appelait ces GNSS des GPS car il n'existait que le système de positionnement par satellite GPS (Global Position System). Aujourd'hui il existe toujours le système américain GPS, mais d'autres systèmes de navigation par satellites sont devenus entièrement fonctionnels : le GLONASS russe, le GALILEO européen et le BEIDOU chinois. Tous ces systèmes font partie des GNSS : « Géolocalisation et Navigation par un Système de Satellites » en français, ou « Global Navigation Satellite System » en anglais.

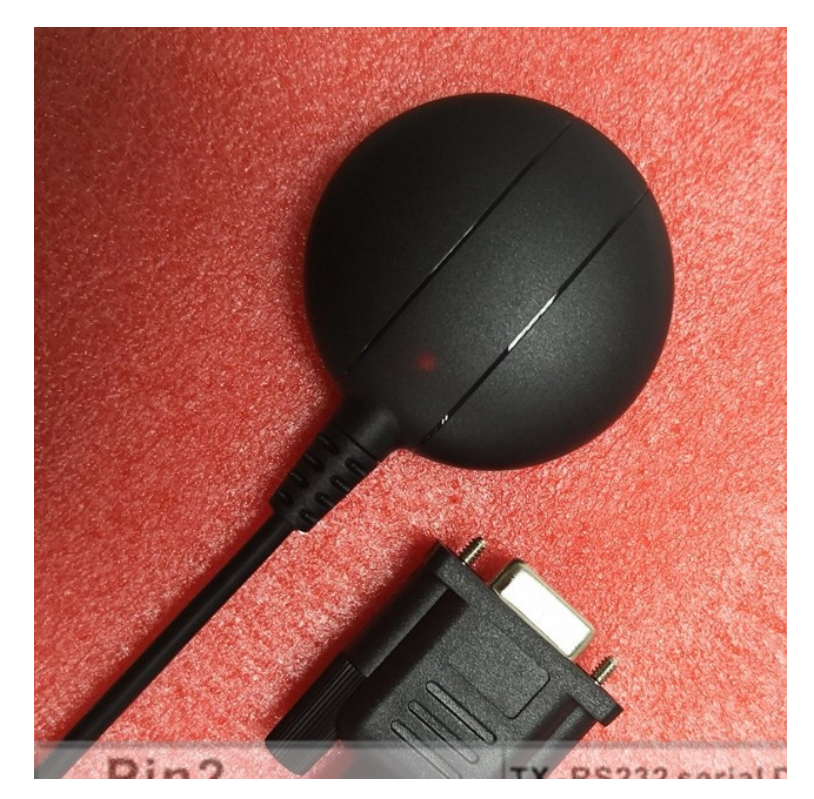

Photo 1 : GNSS 4800 bauds avec sortie RS232

### Caractéristiques du GNSS

- -- Puce principale : G7020
- -- Vitesse de transmission : 4800 bauds
- -- Protocole de communication : RS232

-- Oscillateur TCXO intégré, pour maintenir un bon fonctionnement dans la plage de température de -40 à + 85°C.

- -- Bande de fréquence de réception : L1 GPS
- -- Bande de fréquence de réception : L1OF GLONASS
- -- Bande de fréquence de réception : E1B/C1 Galileo
- -- Amplificateur à faible bruit de 20dB et un filtre à faible perte et une antenne passive
- -- Récepteur : 56 canaux.
- -- Performances de positionnement : < 2.5m [à 50%]
- -- Précision de synchronisation : 30 ns
- -- Système de coordonnées de référence : WGS-84
- -- Altitude maximale : 50 km
- -- Vitesse maximale : 500 m/s, soit 1800 km/h
- -- Accélération : < 4 g
- -- Sensibilité de suivi : -161 dBm
- -- Sensibilité de Capture : -147 dBm
- -- Temps moyen de démarrage à froid : 30 s
- -- Temps moyen de démarrage à chaud : 1 s
- -- Température de fonctionnement : -40 C à C + 85 C
- -- Dimensions : 45.5 x 38.0 x 14mm
- $-$  Large gamme de tension d'alimentation : + 3.3V  $\sim$  + 5.5V
- -- Antenne passive intégrée de 25 x 25x 4mm

Comme on peut le voir, ce GNSS est très sensible. Il démarre assez rapidement. Il est capable de recevoir toutes les constellations actuelles. Ce qui n'est pas dit dans ses caractéristiques, c'est sa consommation. Alimenté avec une tension de 4,5V, le courant consommé est de 65 à 70 mA au démarrage, puis entre 50 et 55 mA en fonctionnement.

Sans avoir à le reconfigurer, il fonctionne directement en 4800 bauds. Il est facilement utilisable avec des montages comme le décodeur DECTRA, ou bien avec un générateur de trames 406 ou une balise 406 de test. Tous ces montages ont été conçus avec une vitesse de transmission de 4800 bauds. Au cas où un GNSS avec une vitesse de transmission plus élevée serait utilisé, par exemple 9600 bauds, il faut mettre une patte supplémentaire du PIC à la masse [2, 3]. Avec le GNSS présenté ici, il n'y a aucune modification à faire, le système doit fonctionner immédiatement.

Associé à un décodeur de trames 406 DECTRA, ce GNSS permet d'envoyer au décodeur la position de ce décodeur. Cela permet tout d'abord d'afficher l'heure de réception de la trame décodée, en heure UTC. Si la position de la balise est encodée dans la trame, le décodeur affiche la distance à la balise et le cap à suivre.

#### Connexion du GPS

Le câble de liaison du GPS est équipé d'une fiche DB9 femelle. Les connexions à réaliser sont :

-- Alimentation 3,3 V à 5V sur la broche 9

- -- Masse sur la broche 5
- -- Transmission du signal du GPS sur la broche 2

La broche 3 n'est utilisée que lors de la reprogrammation des paramètres du GPS.

La Photo 2 montre la connexion à un câble à 3 fils : fil marron foncé sur la broche 2 (signal du GPS), fil noir sur la broche 5 (masse), et fil marron clair sur la broche 9 (alimentation 3,3 V à 5V).

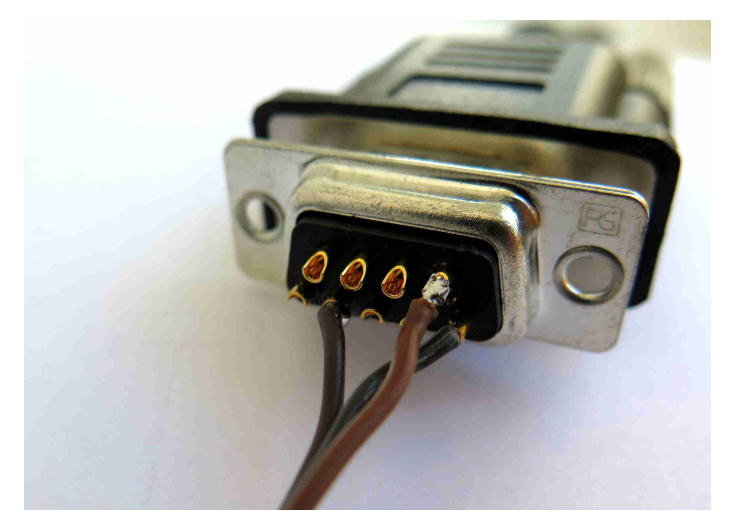

Photo 2 : Connexion du GNSS sur la DB9

Comme connecteur 3 fils, on utilise souvent des Jack stéréo. La Photo 3 montre le GPS et sa connexion par un Jack 3,5 mm. L'alimentation du GNSS est effectuée par la pointe du Jack, la masse est sur la masse du Jack et le signal du GNSS est transmis par l'anneau du Jack.

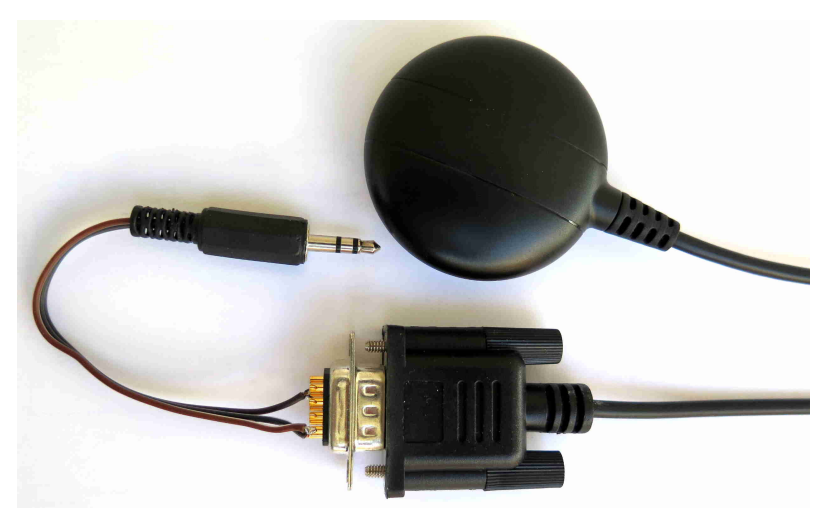

Photo 3 : Connexion du GNSS par un Jack 3,5 mm

Bilan, c'est un excellent GNSS multi constellations et qui se cale rapidement. Il est très sensible, ce qui permet de le placer sur le tableau de bord du véhicule et non sur le toit comme les premiers GPS. Son prix est très modéré. C'est un très bon complément aux décodeurs de trames 406 DECTRA et aux générateurs de trames 406, et c'est aussi un excellent choix pour l'APRS.

### Références

[1] GNSS par Aliexpress https://fr.aliexpress.com/item/32986962809.html?spm=a2g0s.9042311.0.0.6cfa6c37clRvAn

[2] « Fonctionnement du décodeur DECTRA avec un GPS Addition de la transmission du GPS à 9600 bauds et de la réception de la constellation GALILEO -- Version v-D5F » http://www.f1lvt.com/files/340-Version\_v-D5F.213.pdf

[3] « Simulateur de Balise 406 -- Evolution du « Générateur de Trames » : positions préenregistrées et GPS à 9600 bd » http://www.f1lvt.com/files/319-SimulateurBalise406.48.pdf

#### Jean-Paul YONNET F1LVT@yahoo.fr

www.F1LVT.com